# ТЕОРИЯ И ПРИМЕНЕНИЕ ЦИФРОВОЙ ОБРАБОТКИ СИГНАЛОВ ДИСКРЕТНОЕ ПРЕОБРАЗОВАНИЕ ФУРЬЕ (ДПФ)

к.т.н., доцент Вашкевич Максим Иосифович

$$
\mathcal{A}_{\mathbf{r}\mathbf{y}\mathbf{n}\mathbf{y}}^{\mathbf{y}\mathbf{y}}
$$

Белорусский государственный университет информатики и радиоэлектроники Кафедра электронных вычислительных средств

### **Система базисных векторов**

Конечные сигналы  $x(n)$  можно рассматривать, как вектора  $\mathbf{x} \in \mathbb{C}^N$ , где

$$
\mathbf{x} = [x(0) x(1) ... x(N-1)]^T.
$$

Определим в  $\mathbb{C}^N$  систему базисных векторов  $\{\boldsymbol{\phi}_k(n)\},\, n,k=0,1,...\,N-1.$ Для простоты будем использовать следующую запись  $\Phi_k = [\phi_k(0) \phi_k(1) ... \phi_k(N-1)]^T.$ 

Разложение сигнала  $x(n)$ 

 $+ \cdots c (N-1)$ |  $\phi_{N-1}$ | ]  $\phi_{N-1}$  |  $\cdot$  |  $c(0)$  $\ddot{\cdot}$  $c(N-1)$ ]

$$
x(n) = \sum_{k=0}^{N-1} c(k) \phi_k(n),
$$
  

$$
c(k)
$$
 – коэффициенты разло-  
жения сигнала по базису { $\phi_k$ }

$$
\begin{bmatrix} x^{(0)} \\ \vdots \\ x^{(N-1)} \end{bmatrix} = c(0) \begin{bmatrix} 1 \\ \phi_0 \\ 1 \end{bmatrix} + c(1) \begin{bmatrix} 1 \\ \phi_0 \\ 1 \end{bmatrix} + \cdots c(N-1)
$$

$$
\begin{bmatrix} x(0) \\ \vdots \\ x(N-1) \end{bmatrix} = \begin{bmatrix} 1 & 1 & 1 \\ \phi_0 & \phi_1 \cdots \phi_{N-1} \\ 1 & 1 & 1 \end{bmatrix} \cdot \begin{bmatrix} 1 \\ \vdots \\ 1 \end{bmatrix}
$$

$$
\mathbf{x} = \Phi \cdot \mathbf{c},
$$

$$
\mathbf{r} = \mathbf{c} \cdot \mathbf{c},
$$

$$
\mathbf{r} = \mathbf{c} \cdot \mathbf{c} \cdot \mathbf
$$

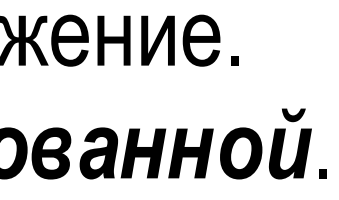

 $[0]$ 

 $\overline{10}$ 

# **Свойства системы базисных векторов**

1) *Линейная независимость* базисных векторов

 $\forall a_i$ , кроме случая, когда  $a_0 = a_1 = \cdots = a_{N-1} = 0$ . 2) *Ортогональность* базисных векторов

$$
a_0\phi_0 + a_1\phi_1 + \cdots + a_{N-1}\phi_{N-1} \neq
$$
 :

]

$$
\langle \phi_k, \phi_l \rangle = \sum_{k=0}^{N-1} \phi_k(n) \phi_l^*(n) = \begin{cases} E, & k = l \\ 0, & k \neq l' \end{cases}
$$

где  $\langle a,b\rangle$  – скалярное произведения,  $*$  – комплексное сопряжение. Если  $E = 1$ , то система векторов называется **ортонормированной**.

# **Базис ДПФ**

ДПФ описывает строго *N*-периодичные сигналы, т.е.  $x(n) = x(n + N)$ , значит базисные вектора должны также удовлетворять этому свойству:

$$
\phi_k(n) = \phi_k(n+N). \tag{1}
$$

где  $\omega_k$  – различные частоты, которые удовлетворяет требованиям (1). Чтобы в последовательность  $w_k(n)$  длины  $N$  укладывалось целое число периодов необходимо

Рассмотрим следующее семейство конечных комплексных экспонент:

$$
w_k(n) = e^{j\omega_k n}, \quad n = 0, 1, ..., N - 1
$$
 (2)

$$
w_k(0) = w_k(N) = 1,
$$

Следовательно

$$
\left(e^{j\omega_k}\right)^N=1.
$$

БГУИР, кафедра ЭВС, доцент Вашкевич М.И., 2022 г. 5

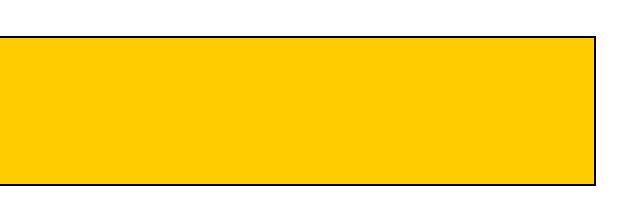

# **Базис ДПФ**

Уравнение

 $(e^{j\omega_k})$  $= 1.$ имеет  $N$  различных решений:  $e^{j2\pi k/N}$ ,  $k=0,...\,N-1.$ Введем

$$
W_N = e^{-j\frac{2\pi}{N}},
$$

 $\boldsymbol{N}$ 

тогда (2) может быть записано как

$$
w_k(n) = W_N^{-nk}, \quad n, k = 0, 1, ..., N-1.
$$

Таким образом, базис ДПФ состоит из векторов

$$
w_k = \left[1 \ W_N^{-k} \ W_N^{-2k} \ ... \ W_N^{-(N-1)k}\right]^T.
$$

### **Примеры базисных векторов ДПФ**

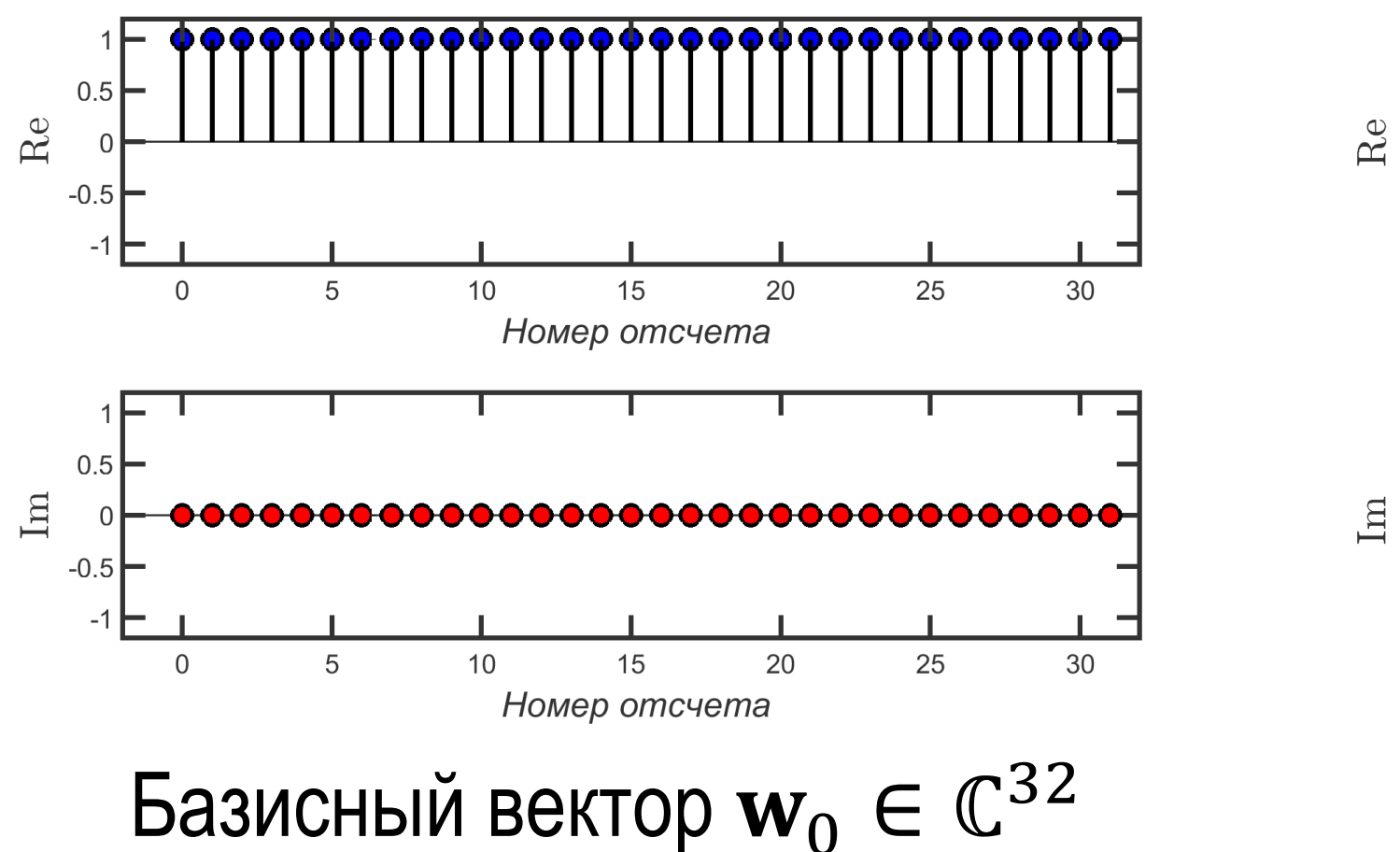

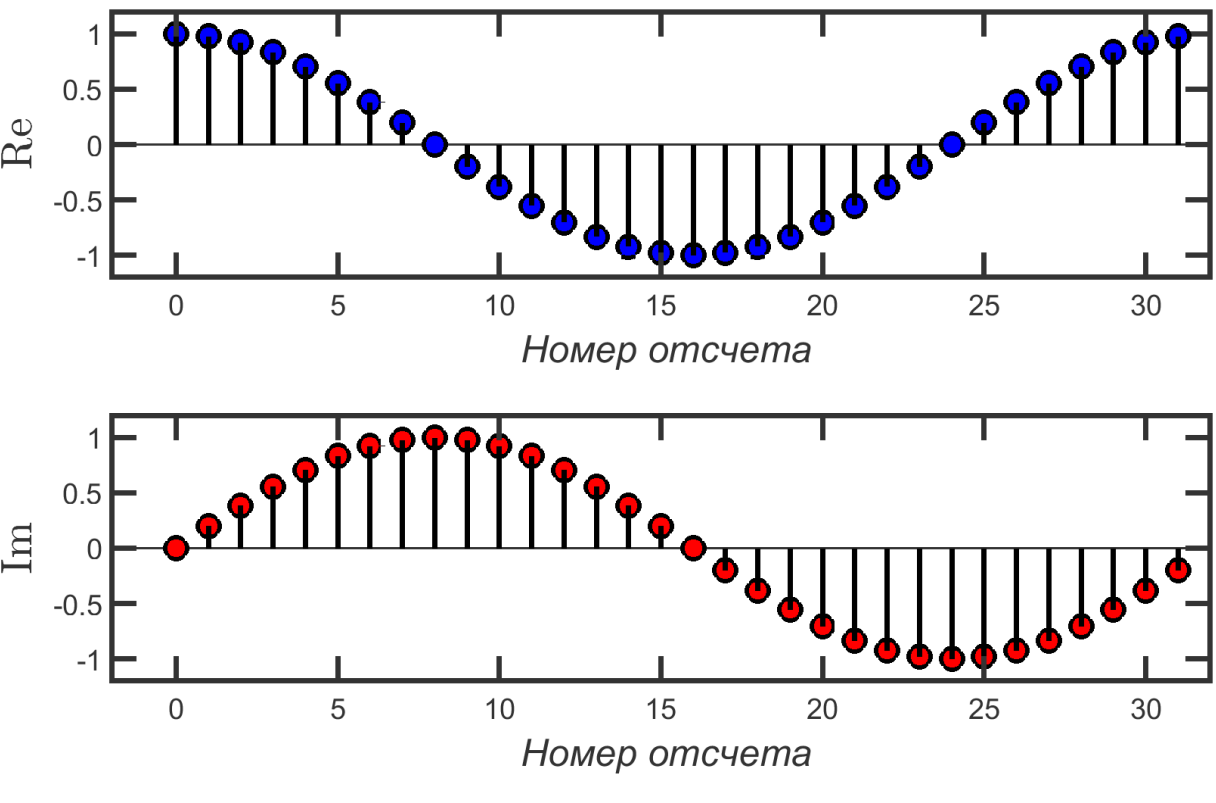

за Базисный вектор  $w_1 \in \mathbb{C}^{32}$ 

### **Примеры базисных векторов ДПФ**

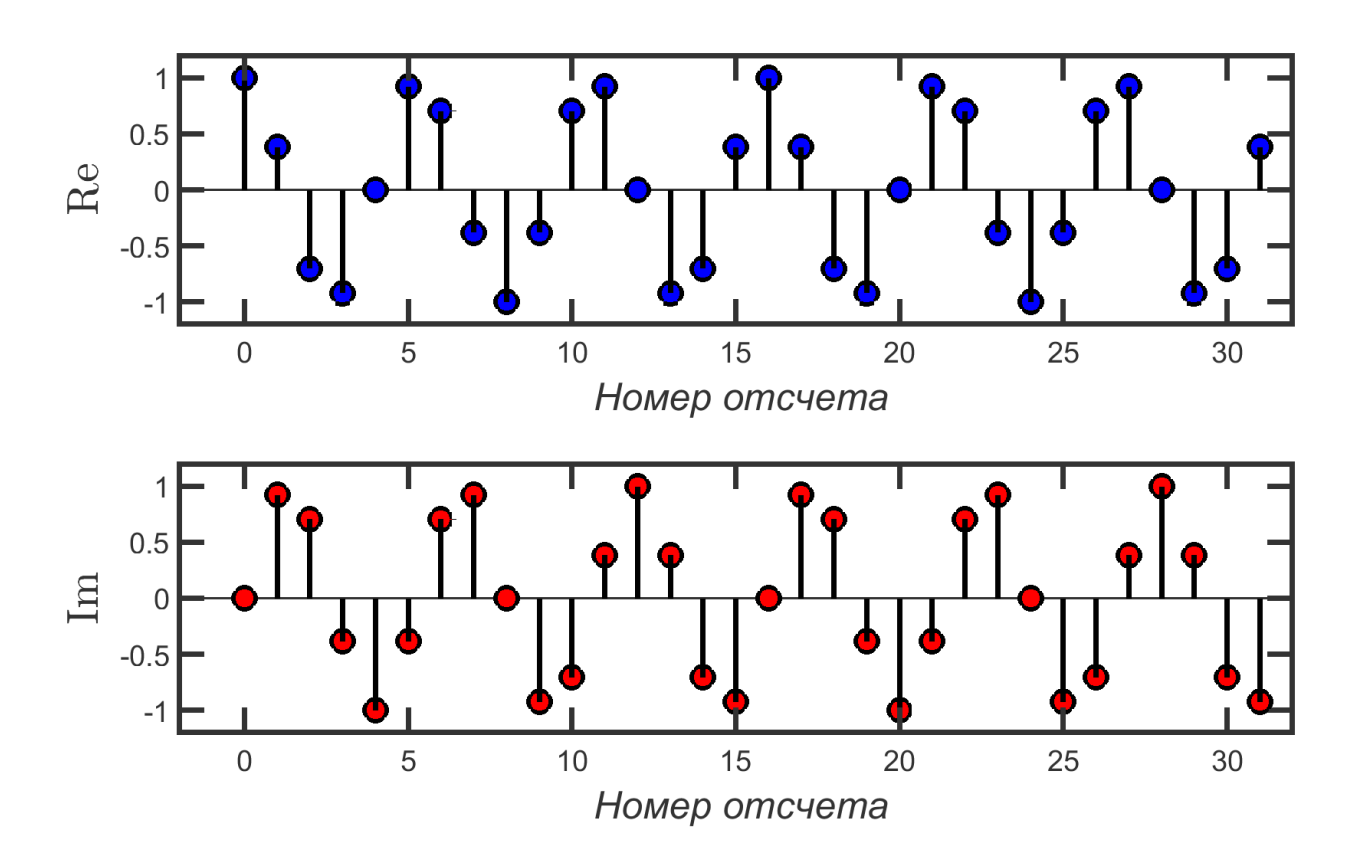

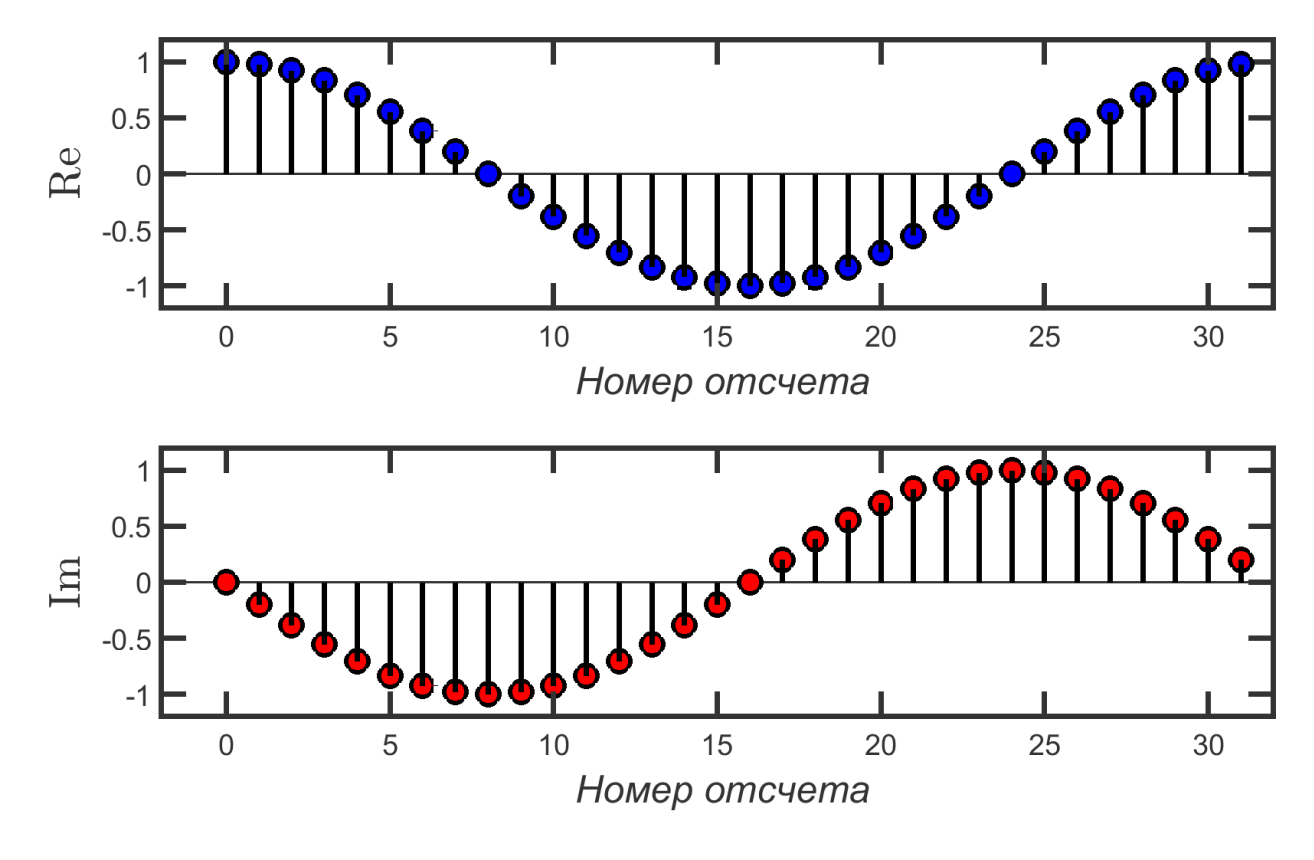

з2 Базисный вектор  $w_{31} \in \mathbb{C}^{32}$ 

Базисный вектор  $w_6 \in \mathbb{C}^{32}$ 

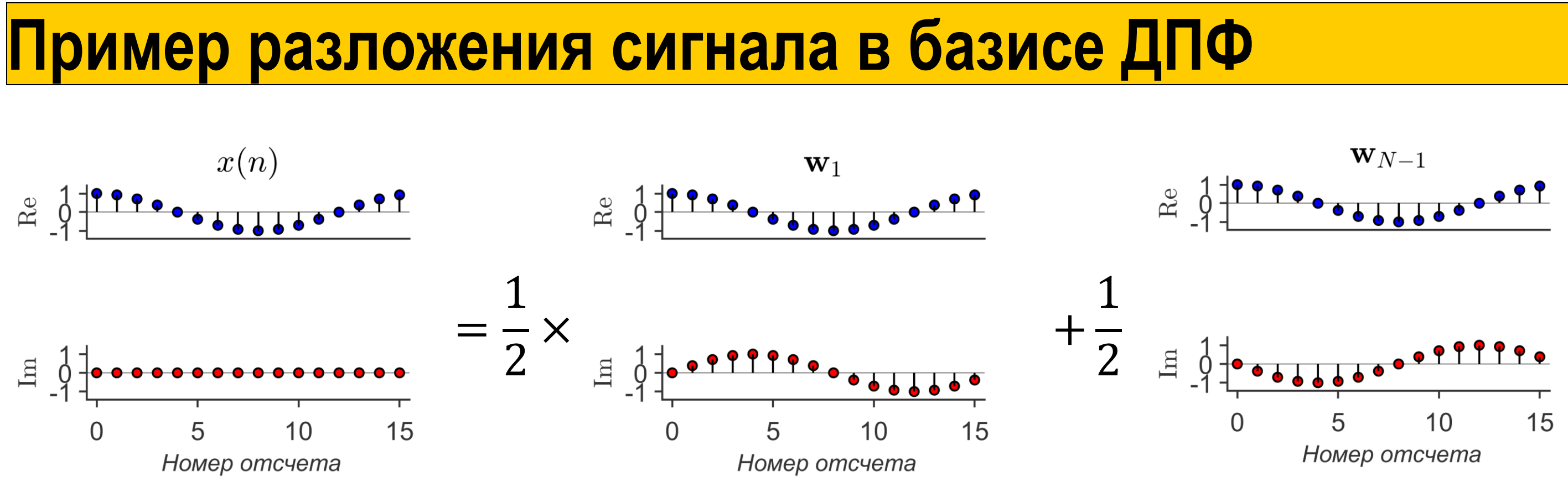

Размер сигнала  $N = 16$ .

Входной сигнал  $x(n) = \cos \big( \frac{1}{2} \big)$  $2\pi$  $\boldsymbol{N}$  $n$  ),  $n = 0,1, ...$  15. Разложение в базисе ДПФ:

$$
x(n) = \frac{1}{2} \mathbf{w}_1(n) + \frac{1}{2} \mathbf{w}_{15}(n)
$$

# **Ортогональность базиса ДПФ**

Если  $W_N = e$  $-j$  $2\pi$  $\overline{\mathit{N}}$  , то базис ДПФ состоит из  $N$  векторов  $\{W_0, W_1, ..., W_{N-1}\}\$ 

Докажем, что базис ДПФ является ортогональным. Для этого найдем  $\langle w_m, w_l \rangle = \sum_{l} W_N^{mn} \cdot \left( W_N^{ln} \right)$ ∗  $=$ ...  $N-1$  $n=0$ 

где

$$
\mathbf{w}_k = \left[1 \ W_N^{-k} \ W_N^{-2k} \dots W_N^{-(N-1)k}\right]^T
$$

.

# **Ортогональность базиса ДПФ**

Если  $W_N = e$  $-j$  $2\pi$  $\overline{\mathit{N}}$  , то базис ДПФ состоит из  $N$  векторов  $\{w_0, w_1, ..., w_{N-1}\},\$ 

где

$$
\mathbf{w}_{k} = \begin{bmatrix} 1 & W_{N}^{-k} & W_{N}^{-2k} & \dots & W_{N}^{-(N-1)k} \end{bmatrix}^{T}.
$$
  
Qoxaxem, 470 6a3*NC* 4 $\Pi$ Φ 8BJ3e7*CR* 9p70*TO* 4*AD* 4*D*18 370*FC*  

$$
\langle \mathbf{w}_{m}, \mathbf{w}_{l} \rangle = \sum_{n=0}^{N-1} W_{N}^{mn} \cdot \left( W_{N}^{ln} \right)^{*} = \sum_{n=0}^{N-1} W_{N}^{n(m-l)}
$$

$$
m = l
$$

$$
\frac{1 - W_{N}^{(m-l)N}}{1 - W_{N}^{(m-l)}} = 0, \qquad m \neq l
$$
  
T.e.

 $\langle \mathbf{w}_m, \mathbf{w}_l \rangle = N \delta(m-l).$ 

### о найдем

# **Явная форма записи ДПФ**

Формула анализа

$$
X(k) = \sum_{n=0}^{N-1} x(n)e^{-j2\pi nk} = \sum_{n=0}^{N-1} x(n)W_N^{nk}
$$

Формула синтеза

$$
x(n) = \frac{1}{N} \sum_{n=0}^{N-1} X(k)e^{\frac{j2\pi nk}{N}} = \frac{1}{N} \sum_{n=0}^{N-1} X(k)W_N^{-}
$$

БГУИР, кафедра ЭВС, доцент Вашкевич М.И., 2022 г.  $11$ 

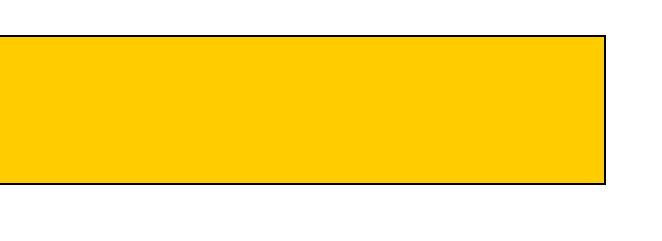

 $\frac{-nk}{\mathsf{V}}$  .

# **Примеры ДПФ**

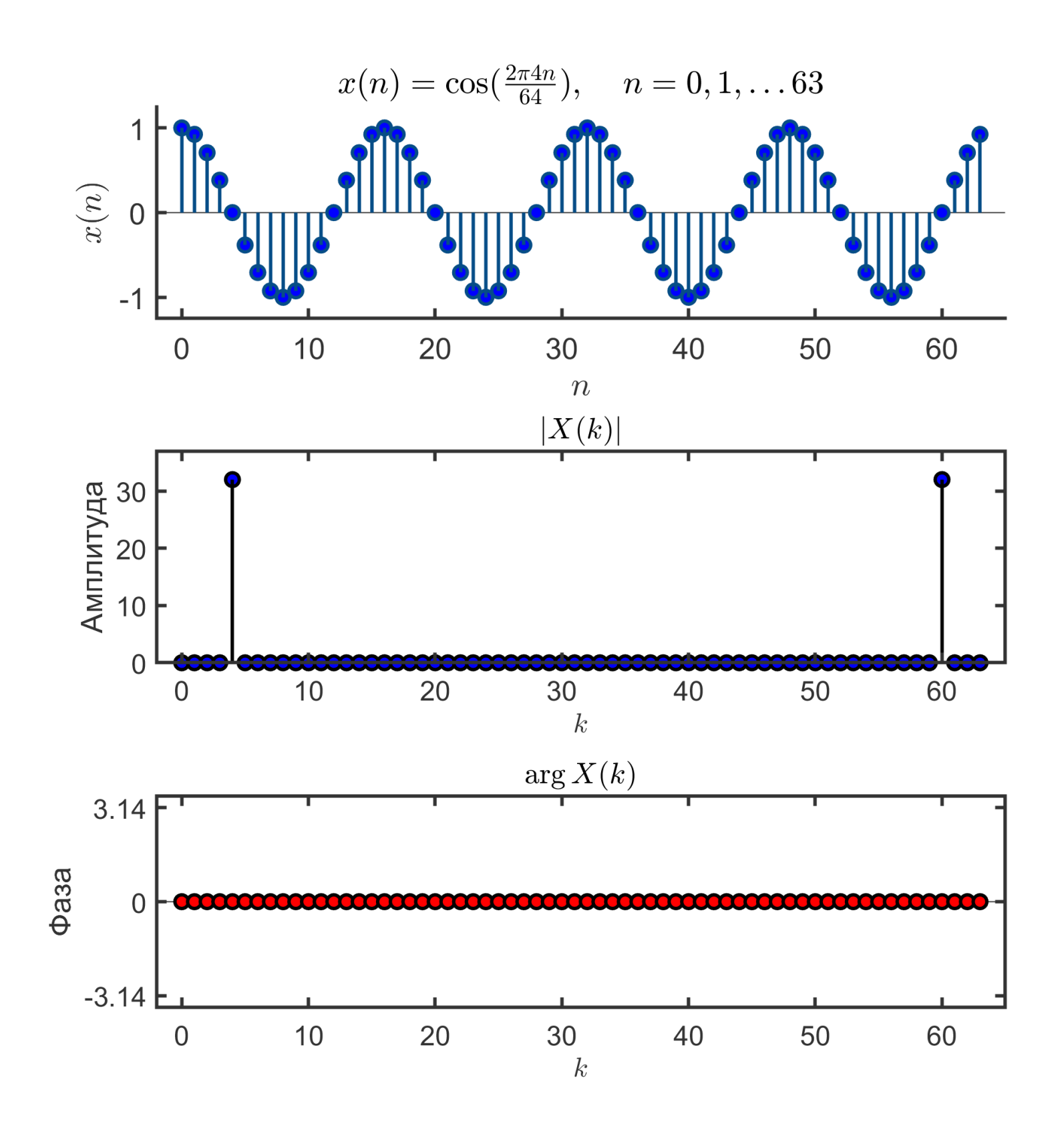

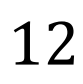

# **Примеры ДПФ**

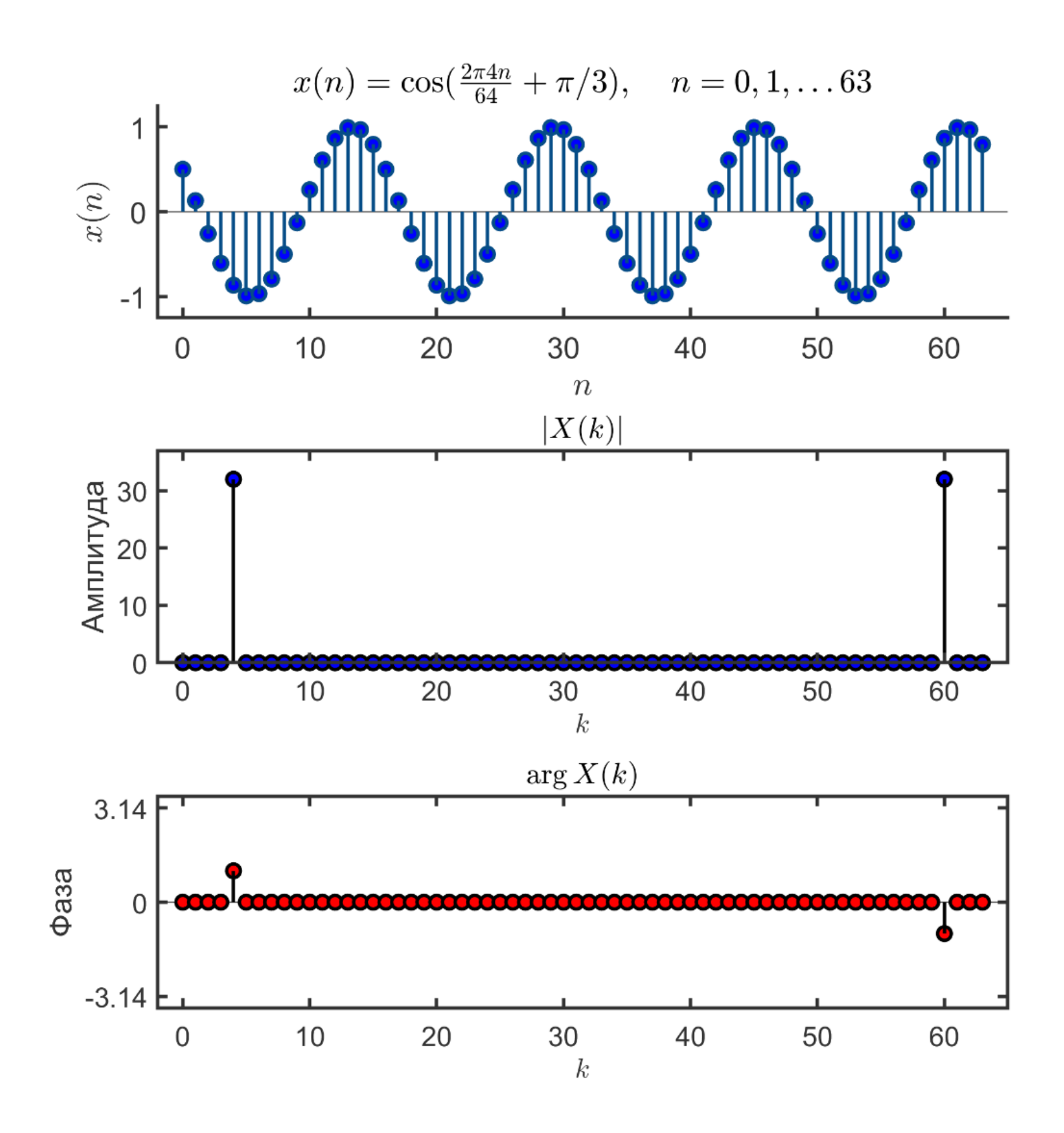

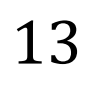

# **Примеры ДПФ**

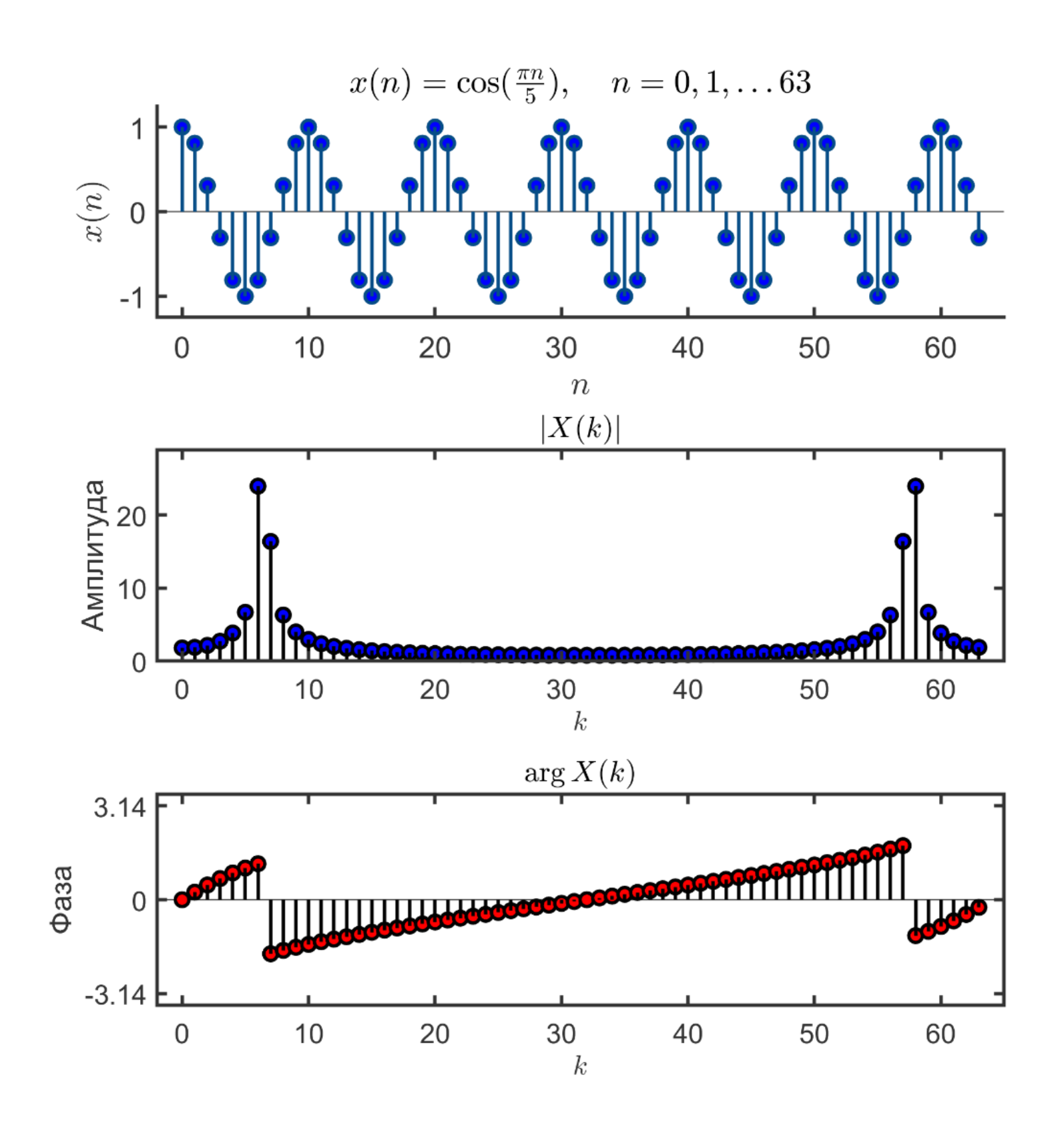

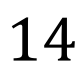